# WILDFIRE SMOKE & YOUR BODY

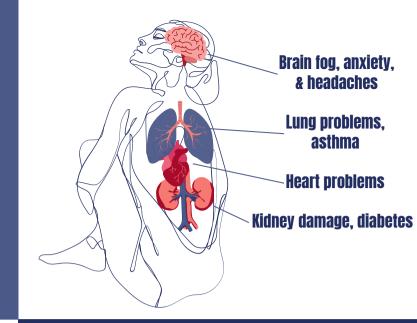

# The Air Quality Index shows the air quality in your area.

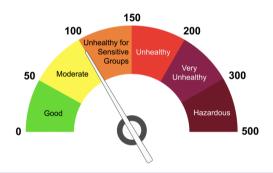

### **LOCAL AIR QUALITY**

Online & App: Airnow.gov

**Flags:** Find your nearest air quality flags at geopub.epa.gov/flagregistration/participants

Email: Enviroflash.info

## **DIY AIR FILTER**

Supplies:
Box Fan
20-inch by 20-inch furnace filter
(MERV 13 or FRP 10)
Duct tape or Bungee Cord

- 1. Find the arrow on the side of the filter and point toward the fan.
- 2.Place the filter on the back of the fan (the side air goes into).
- 3.Use duct tape or bungee cord to attach the filter.
- 4.Close all windows and doors to keep new smoke from coming in.
- 5. Turn on your new air filter!

### **STAY SAFE IN UNSAFE AIR**

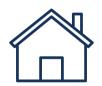

Stay inside with windows closed.
Use an air filter.

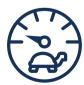

If you have to be outside, take it easy.

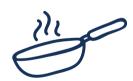

Don't burn candles, cook, or vacuum.

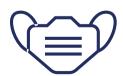

Use an N95 mask when outside.

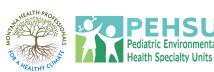

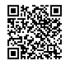